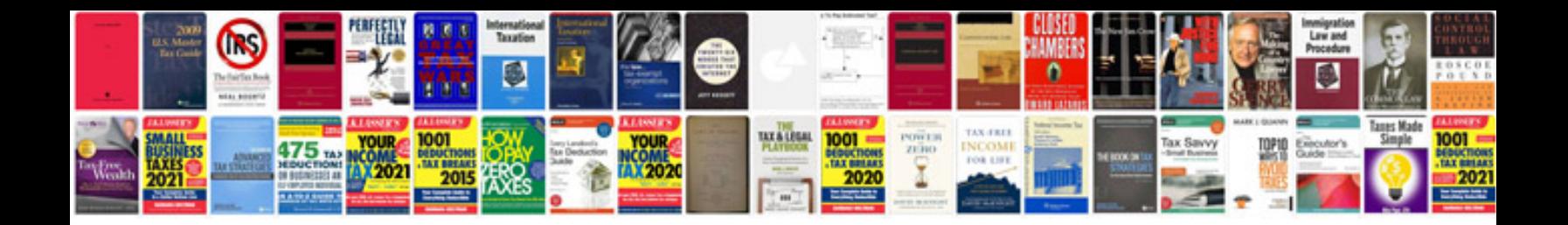

**Assembly instructions**

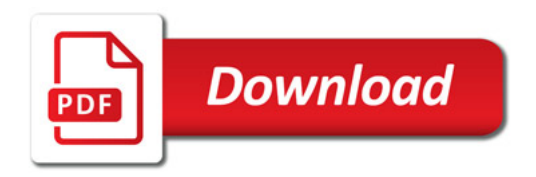

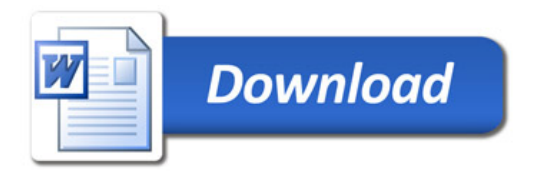